# **逆関数法・棄却法による連続型乱数の生成**

樋口さぶろお

龍谷大学理工学部数理情報学科

計算科学☆実習 B L10(2019-07-10 Thu) 最終更新: Time-stamp: "2019-07-12 Fri 09:46 JST hig"

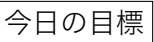

- 逆関数法で乱数が生成できる
- 棄却法で乱数が生成できる

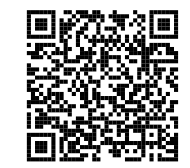

樋口さぶろお (数理情報学科) L10 逆関数法・棄却法による連続型乱数の生成 計算科学☆実習 B(2019) 1 / 30

L09-Q1

Quiz 解答:確率変数の変換 *f*y

$$
Y(y) = \begin{cases} 1 & (0 \le y < 1) \\ 0 & (\text{#}) \end{cases} \quad \text{for } y < 1
$$

 $\bullet$ 

$$
E[R] = E[2\sqrt{Y}] = \int_0^1 2\sqrt{y} \, dy = \frac{4}{3}.
$$

$$
V[R] = E[R2] - (E[R])2 = E[4Y] - (\frac{4}{3})2 = 2 - (\frac{4}{3})2
$$

**2**  $R = 2\sqrt{Y}$  を解くと,  $y = (r/2)^2$   $(0 \le y < 1, 0 \le r < 2)$  なので,  $P(0.2 < R < 0.8) = P(0.01 < Y < 0.16) = 0.15.$ 3

$$
P(R < r) = P(Y < (r/2)^2) = \begin{cases} 0 & (r < 0) \\ r/2 & (0 ≤ r < 2) \\ 1 & (2 ≤ r) \end{cases}
$$
  
\n<sup>h</sup>

$$
\left| 4 \right\rangle
$$

$$
F_{\rm R}(r) = \int_0^r f_{\rm R}(s) \, ds = (r/2)^2 \quad (0 \le r < 2)
$$

より, 両辺を微分して,

$$
f_{\mathcal{R}}(r) = \begin{cases} r/2 & (0 \le r < 2) \\ 0 & (\text{fft}) \end{cases}
$$

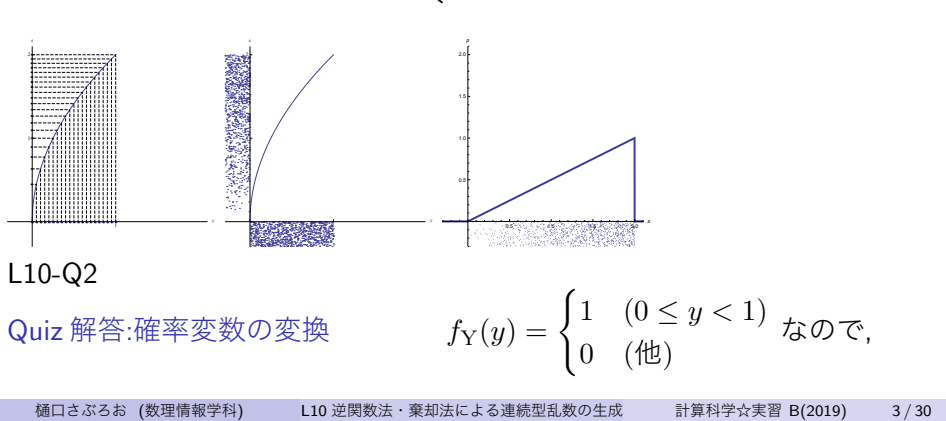

$$
\textcolor{red}{\bullet}
$$

$$
E[R] = E[e^{Y}] = \int_{-\infty}^{+\infty} e^{y} f_{Y}(y) dy
$$
  
=  $\int_{-\infty}^{0} e^{y} \cdot 0 dy + \int_{0}^{1} e^{y} \cdot 1 dy + \int_{1}^{+\infty} e^{y} \cdot 0 dy$   
=  $0 + (e^{1} - 1) + 0$ .

$$
V[R] = E[R2] - (E[R])2
$$
  
= E[e<sup>2Y</sup>] - (E[e<sup>Y</sup>])<sup>2</sup>  
=  $\int_0^1 e^{2y} \cdot 1 dy - (e^1 - 1)^2$   
=  $0 + \frac{1}{2}(e^2 - 1) - (e^1 - 1)^2$ 

<sup>2</sup> *r ≤* 1 のとき, *P*(*R < r*) = 0. 1 *< r <* e のとき,

$$
P(R < r) = P(Y < \log r) = \mathbb{E}[\mathbb{I}_{[\log Y < r]}(Y)]
$$

$$
= \int_{-\infty}^{\log r} f_Y(y) dy = \log r
$$

$$
e \le r \mathcal{D} \le \tilde{\tau}, P(R < r) = 1 \, \text{mod} \, \tau
$$

$$
F_{\mathcal{R}}(r) = \begin{cases} 0 & (r < 1) \\ \log r & (1 \le r < e) \\ 1 & (e \le r) \end{cases}
$$

$$
\int_{-\infty}^{r} f_{\rm R}(r) dr = F_{\rm R}(r)
$$

より, 両辺を微分して,

$$
f_{\mathcal{R}}(r) = \begin{cases} 1/r & (1 \le r < \mathbf{e}) \\ 0 & (\mathbf{f}\mathbf{e}) \end{cases}
$$

樋口さぶろお (数理情報学科) L10 逆関数法・棄却法による連続型乱数の生成 計算科学☆実習 B(2019) 6 / 30

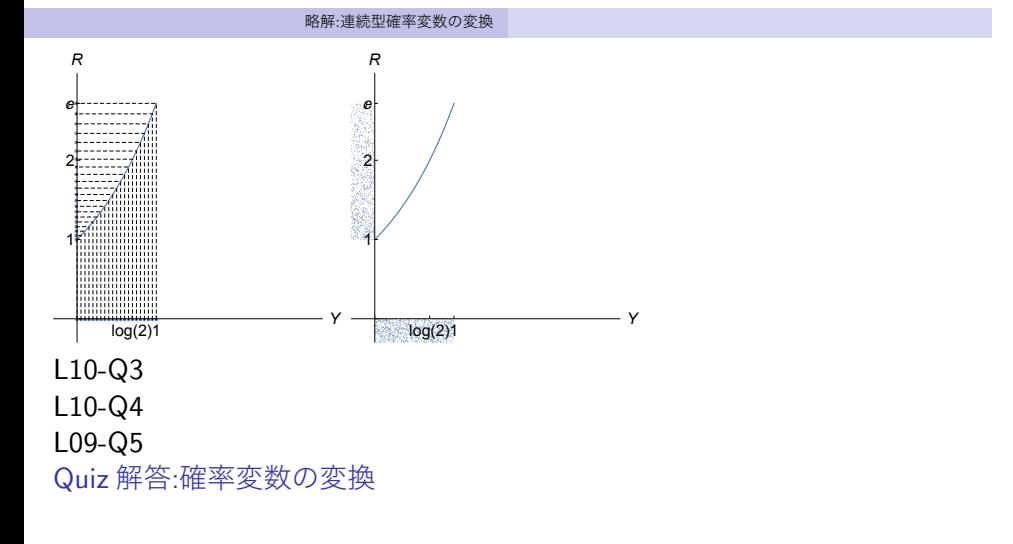

<sup>1</sup> *Q ∼* U(64*,* 100) より,

$$
E[Q] = \int_{-\infty}^{+\infty} q f_Q(q) dq = \frac{64 + 100}{2} = 82.
$$
  

$$
V[Q] = \frac{1}{12} (100 - 64)^2 = 108.
$$

2

$$
P(Q > 82) = \mathbb{E}[\mathcal{I}_{[Q>82]}(Q)] = \int_{82}^{100} \frac{1}{36} dq = \frac{1}{2}.
$$

 $(\mathrm{3.3\,m})$ 一様分布で母平均値 $=$ 中央値より大きい値を得る確率は $\frac{1}{2}$ . **3**  $f_{\rm R}(r)dr = f_{\rm Q}(q)dq$ ,  $r = q^{1/2}$ ,  $\frac{dr}{dq} = \frac{1}{2}$ 2 *q <sup>−</sup>*1*/*<sup>2</sup> より,

$$
f_{\mathcal{R}}(r) = \frac{1}{\frac{1}{2}\frac{1}{\sqrt{q}}} f_{\mathcal{Q}}(q) = 2rf_{\mathcal{Q}}(q)
$$

$$
= \begin{cases} 2r \times \frac{1}{36} & (8 \le r < 10) \\ 0 & (\text{ft}) \end{cases}
$$

樋口さぶろお (数理情報学科) L10 逆関数法・棄却法による連続型乱数の生成 計算科学☆実習 B(2019) 8 / 30

● 母平均値 E[ $R$ ] = 母期待値 E[ $g(Q)$ ] = E[ $\sqrt{Q}$ ] ≠  $g(\text{E}[Q])$ .

$$
E[R] = E[\sqrt{Q}] = \int_{-\infty}^{+\infty} \sqrt{q} f_Q(q) dq = \int_{64}^{100} \sqrt{q} \frac{1}{36} dq = \frac{244}{27}.
$$
  
\n
$$
E[R^2] = E[Q] = 82.
$$
  
\n
$$
V[R] = 82 - (\frac{244}{27})^2 = \frac{242}{729}.
$$

(別解) *f*R(*r*) を先に求めたなら

$$
E[R] = \int_{-\infty}^{+\infty} r f_R(r) dr = \int_{8}^{10} r \frac{r}{18} dr = \frac{244}{27}.
$$
  

$$
E[R^2] = \int_{-\infty}^{+\infty} r^2 f_R(r) dr = \dots = 82.
$$

$$
5
$$

$$
P(R > 9) = P(R > g(81)) = P(Q > 81) = \frac{100 - 81}{36} = \frac{19}{36} \neq P(Q > 82).
$$

(別解)

$$
P(R > 9) = \int_9^{10} f_{\rm R}(q) dr = \frac{19}{36}.
$$

**ここまで来たよ**

<sup>8</sup> 略解:連続型確率変数の変換

9 逆関数法・棄却法による連続型乱数の生成 逆関数法による乱数生成

- 標準正規分布にしたがう乱数の生成
- 棄却法による乱数生成
- 乱数の品質

### **確率変数の関数**

# 確率密度関数の変換のおぼえ方

 $R, Q$  を確率変数,  $f_R, f_Q$  を確率密度変数,  $r = g(q)$  を単調増加な関数とするとき,  $f_{\text{Q}}(q)$  dq は変数変換しても不変:  $f_{\text{R}}(r)$  dr =  $f_{\text{Q}}(q)$  dq

$$
f_{\rm R}(r) = \frac{1}{\frac{\mathrm{d}r}{\mathrm{d}q}(q)} f_{\rm Q}(q)
$$

$$
P(R < g(q)) = \int_{-\infty}^{g(q)} f_{R}(r) dr = \int_{-\infty}^{q} f_{Q}(q) dq = P(Q < q)
$$

## 逆関数法

*R, Q* = *Y ∼* U(0*,* 1) について, 上の式を解いて求めた *r* = *g*(*y*) を使うと, ほしい 確率密度関数 *f*R(*r*) にしたがう *R* を, 連続型一様分布 U(0*,* 1) にしたがう *Y* か ら変換して生成できる.

L10-Q1

Quiz(逆関数法)

確率密度関数

$$
f_{\mathcal{R}}(r) = \begin{cases} \frac{3\sqrt{2}}{8}\sqrt{r} & (0 \le r < 2) \\ 0 & (\text{fft}) \end{cases}
$$

に従う確率変数 *R* に対応する乱数を, [0*,* 1) 一様乱数 *y* から *r* = *g*(*y*) で 作りたい. *g*(*y*) を求めよう.

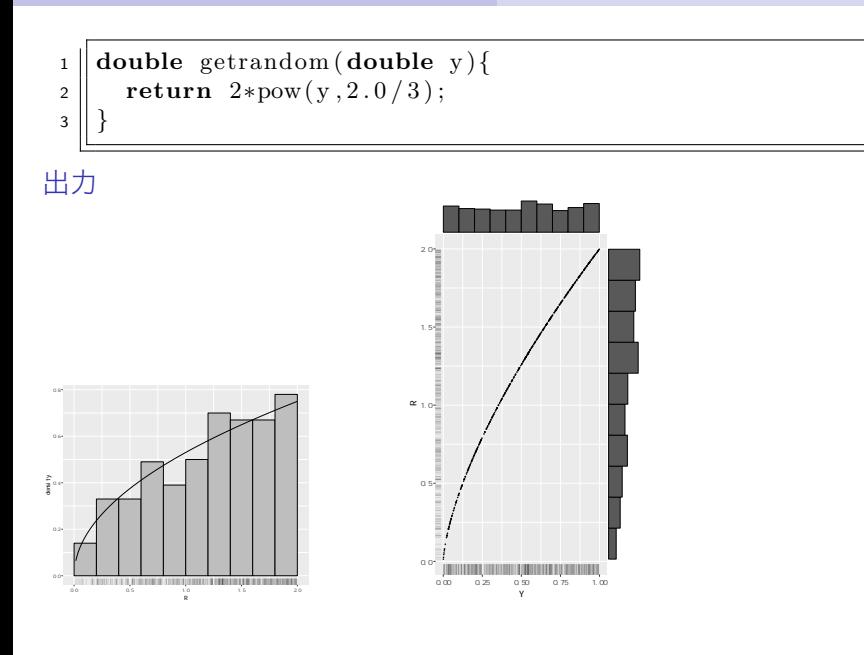

L10-Q2

Quiz(逆変換法による擬似乱数生成)

次の確率密度関数  $f_R(r)$ に

$$
f_{\mathcal{R}}(r) = \begin{cases} -\frac{200}{21} \frac{1}{r^3} & (-5 \le r < -2) \\ 0 & (\text{fft}) \end{cases}
$$

に従う確率変数 *R* に対応する乱数を, [0*,* 1) 一様乱数 *y* から, 単調増加な *r* = *g*(*y*) で作りたい. *g*(*y*) を求めよう.

L10-Q3

Quiz(逆関数法)

確率密度関数

$$
f_{\mathcal{R}}(r) = \begin{cases} \frac{1}{3} & (2 \le r < 5) \\ 0 & (\text{fft}) \end{cases}
$$

に従う確率変数 *R* に対応する乱数を, [0*,* 1) 一様乱数 *y* から *r* = *g*(*y*) で 作りたい. *g*(*y*) を求めよう. 樋口さぶろお (数理情報学科) L10 逆関数法・棄却法による連続型乱数の生成 計算科学☆実習 B(2019) 16 / 30

**ここまで来たよ**

<sup>8</sup> 略解:連続型確率変数の変換

9 逆関数法・棄却法による連続型乱数の生成

- 逆関数法による乱数生成
- ●標準正規分布にしたがう乱数の生成
- 棄却法による乱数生成
- 乱数の品質

### **標準正規分布にしたがう乱数の生成**

*R ∼* U(0*,* 1) から, *X* = *g*(*R*) *∼* N(0*,* 1 2 ) となるような *g* が式で書けると いい. けどそんなうまい話はない. 正規分布の確率密度関数が積分できな いから.

高レベル言語 Python, R などでは, 正規分布にしたがう乱数を生成する, ハイテクでブラックボックスな関数があるのでそれを利用. サンプルサイズ 1000 の標準正規分布にしたがう標本.

サンプルサイズ 1000 の標準正規分布にしたがう標本

<sup>1</sup> z*<−***rnorm**( 1 0 0 0 ) *# in R*

#### サンプルサイズ 1000 の標準正規分布にしたがう標本

<sup>1</sup> **import** numpy *# in Python*

 $2 \parallel \text{z}$ =numpy.random.rand (1000)

#### サンプルサイズ 1 の標準正規分布にしたがう標本

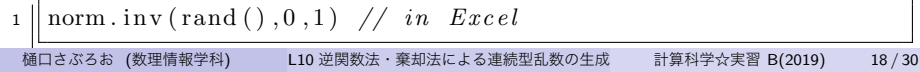

**ブラックボックスな関数の中はどうなってるの?**

Jacobian *J* 微積分 II

$$
dxdy = |J(u, v)|dudv, \quad J = \frac{\partial x \partial y}{\partial u \partial v}.
$$

直交座標と極座標の場合

$$
dxdy = rdrd\theta
$$

2 変数正規分布

$$
\frac{1}{\sqrt{2\pi}}e^{-\frac{x^2}{2}}\frac{1}{\sqrt{2\pi}}e^{-\frac{y^2}{2}}dxdy = (\frac{1}{\sqrt{2\pi}})^2e^{-\frac{r^2}{2}}r dr d\theta
$$

2 つの確率変数の間の関係もこれ *→* 2 <sup>対</sup> 2 の逆関数法

Box-Muller 法による標準正規乱数. 2 個セット

- $1 \parallel$  **double** r, theta, x, y;
- $2 \parallel \text{r} = \text{getuniform}()$ ;  $/* U(0,1) */$
- <sup>3</sup> t h e t a=g e t u ni f o rm ( ) *∗*2*∗*M PI ; */∗ U( 0 , 2 Pi ) ∗/*
- <sup>4</sup> x=s q r t (*−*2*∗* l n ( r ) ) *∗* c o s ( t h e t a ) ; */∗ N( 0 , 1 ) ∗/*
- <sup>5</sup> y=s q r t (*−*2*∗* l n ( r ) ) *∗* s i n ( t h e t a ) ; */∗ N( 0 , 1 ) ∗/*

**中心極限定理を乱用した低精度正規乱数**

#### L10-Q4

Quiz(一様分布と正規分布)

標準正規分布 N(0*,* 1 2 ) と同じ母平均値と母分散を持つように, 連続型一 様分布 U(*a, b*) の *a, b* を定めよう.

中心極限定理を乱用した低精度正規乱数

```
1 int i , n=12; /∗ 十 分 大 き い? サ ン プ ル サ イ ズ ∗/
2 \parallel double z=0.0;
\mathbf{3} \parallel \mathbf{for} \, ( \, \mathbf{i} = 0; \mathbf{i} < \mathbf{n} \, ; \, \mathbf{i} + \mathbf{j} \, ) \{4 || z+=(get uniform () −0.5); /*右辺 U(0, 1/12) */
5 }
6 return z ; /∗ N( 0 , 1 ) ∗/
```
**ここまで来たよ**

<sup>8</sup> 略解:連続型確率変数の変換

9 逆関数法・棄却法による連続型乱数の生成

逆関数法による乱数生成

- 標準正規分布にしたがう乱数の生成
- 棄却法による乱数生成
- 乱数の品質

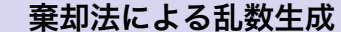

連続型確率変数 *X* の確率密度関数 *f*(*x*) が次を満たすとする.  $0 \le f(x) \le M \quad (a \le x < b)$  $f(x) = 0 \quad (x < a, b \leq x)$ *x a b* 0 *M f*(*x*) *x* このとき, *X* に対応する乱数を次で生成できる (効率はともかく). 棄却法  $\begin{bmatrix} 1 \\ 2 \end{bmatrix}$  **double** getrandom () {<br>**double** x, y; **double** <sup>2</sup> **double** x , y ; **double** a , b ,M=プ ロ グ ラ マ が 設 定 ;  $\begin{array}{c|c} \n\text{a} & \text{while (1)} \{ \\ \n\text{a} & \text{x} = \text{a} + \text{(b-a)} \n\end{array}$ <sup>4</sup> x=a+(b*−*a )*∗* geuni f o rm ( ) ; */∗ U( a , b ) ∗/* <sup>5</sup> y=M*∗* g e t u ni f o rm ( ) ; */∗ U( 0 ,M) ∗/*  $\begin{array}{c|c|c|c|c} \textbf{if} & \textbf{y} < \textbf{f(x)} & \textbf{)} \ \hline \textbf{break} & & \textbf{#} & \textbf{a} \textbf{c} \textbf{c} \textbf{p} \textbf{t} & \textbf{*} \textbf{)} \end{array}$ <sup>8</sup> */∗* 確 率 *f ( x )/M=P(Y<f ( x ) ) , Y˜U( 0 ,M) ∗/* <sup>9</sup> *} /∗* 棄 却*= r e j e c t ,* や り な お し *∗/* <sup>10</sup> *}*  $\| \cdot \|$  return x; <sup>12</sup> *}*

だって, *x* が返される確率密度って, f(x) に比例してるでしょ. 樋口さぶろお (数理情報学科) L10 逆関数法・棄却法による連続型乱数の生成 計算科学☆実習 B(2019) 23 / 30

### L10-Q5

Quiz(棄却法による乱数生成)

確率密度関数

$$
f(x) = \begin{cases} 2(x-1) & (1 \le x < 2) \\ 0 & (\text{#}) \end{cases}
$$

に従う乱数を, 棄却法を利用して返す関数 double getrandom(void) を C で書こう. ただし, 関数内では, [0*,* 1) 一様乱数を返す関数 double getuniform()

を何度でも呼び出してよい.

平均して, 1 回の実行 (乱数 1 個の生成) に, double getuniform() の何 回の呼び出しを要するか考えよう.

### L10-Q6

**ここまで来たよ**

<sup>8</sup> 略解:連続型確率変数の変換

9 逆関数法・棄却法による連続型乱数の生成

- 逆関数法による乱数生成
- 標準正規分布にしたがう乱数の生成
- 棄却法による乱数生成
- 乱数の品質

## **double getuniform() を疑おう**

これまで使っていた double getuniform() は本当に独立同分布 U(0*,* 1) にしたがっているのだろうか? *→* No.

```
\frac{1}{4} #include \lt stdlib.h>
```

```
2 \parallel double getuniform () {
```

```
\mathbf{3} \parallel \text{return } \text{rand}() / (\text{RANDMAX} + 1.0);4 }
```
見るからにだめ

- 実数って言うけど, 1.0/(RAND\_MAX+1.0) 幅の格子点.
- 乱数表の長さだけ呼び出したら, その後は繰り返しになる.

```
疑うべき点
```
- ヒストグラムは U(0*,* 1) に似てる? *P*(*getrandom*() *< y*) = *y*?
- E[*getrandom*()] = 0*.*5? V[*getrandom*()] = 1*/*12*.*0?
- getrandom() と次の getrandom() は独立同分布にしたがう?<br>樋口さぶろお (数理情報学科) L10 逆関数法·棄却法による連続型乱数の生成 計算科学☆実習 B(2019) 樋口さぶろお (数理情報学科) L10 逆関数法・棄却法による連続型乱数の生成 計算科学☆実習 B(2019) 26 / 30

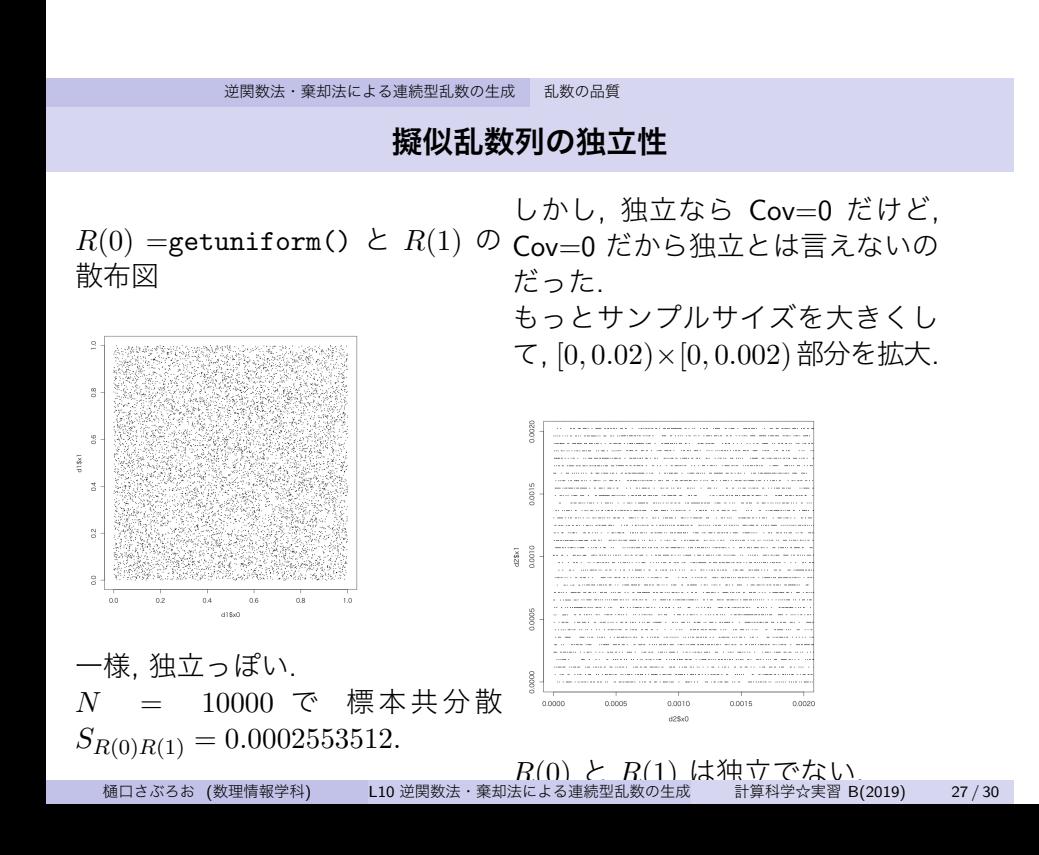

実は int rand() は乱数表を見ているわけではない.

 $1 \parallel$  srand (seed);  $2 \parallel \textbf{for} (t=0; t<100; t++)$  $\mathbf{3}$  print ("%d\n", rand ()); <sup>4</sup> *}*

は次と同じようなことをやってる.

線形合同法

```
1 int a=214013 ,b=2531011 ,m=32768; /∗ V i s u al C++∗/
2 \parallel x = seed;\mathbf{3} \parallel \mathbf{for} ( t = 0; t < 100; t + + ) {
\mathbf{a} \parallel \mathbf{x} = (\mathbf{a} \cdot \mathbf{x} + \mathbf{b})\%m; /* ax + b \mod m */
5 \parallel \text{print}( \sqrt[m]{d} \cdot \mathbf{n}^m, \mathbf{x} );6 }
```
前の項から次の項が決まる. これ自身, 時系列 周期は最大でも *m ≤* RAND MAX. 整数論 (離散数学)

## **今後, 乱数を使うときのアドバイス**

言い訳 int rand() は stdlib.h に入ってるから C では OS やコンパイ ラによらず使える.. そのため, この授業では int rand() から double getuniform() を作って使ってきた. しかし, rand() は低品質. 一般的なおすすめ 各処理系に一様分布や主要な確率分布にしたがう乱数生成関数が備わっ

ている. 品質は様々.

近江崇宏先生 (東京大学) C 言語による乱数生成 http://www.sat. t.u-tokyo.ac.jp/~omi/random\_variables\_generation.html

MT=Mersenne Twister という数学的理論を使った高品質な乱数があれ ば/信頼できる 3rd party が提供していれば, それを使おう. <br>※※※※※※※※

松本真先生 (広島大学) Mersenne Twister http://www.math.sci.hiroshima-u.ac.jp/~m-mat/MT/mt.html

# **予習復習問題のやり方+今後の予定**

しばらく情報メディアセンターの Moodle App for iOS/Android

Moodle で https://moodle.media.

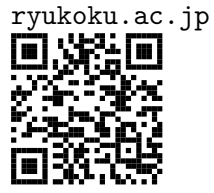

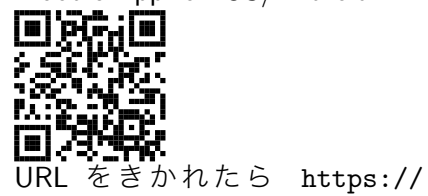

moodle.media.ryukoku.ac.jp で登録.